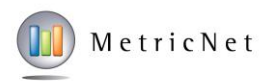

## **MetricNet's Online Data Submission Portal**

*User Guide*

- **1.** MetricNet will send an email to the primary contact with login credentials immediately after the project kickoff meeting.
	- a. Login credentials will be unique to the service desk, desktop support group or call center being benchmarked. If multiple locations are being separately benchmarked, each location will be provided a unique set of login credentials.
	- b. If you do not receive this email within 1 hour of your project kick-off meeting, please notify us at [info@metricnet.com.](mailto:info@metricnet.com)
- **2.** Login to your account at<https://www.metricnet.com/my-account>

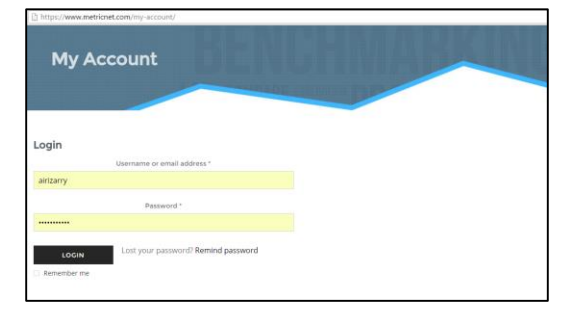

**3.** Navigate to the data submission portal at<https://www.metricnet.com/data-collection-ds/>

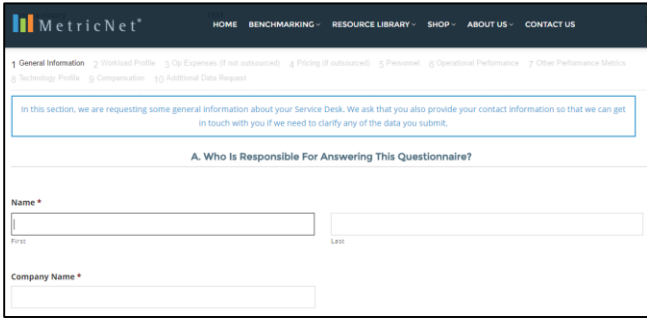

 $\_$  ,  $\_$  ,  $\_$  ,  $\_$  ,  $\_$  ,  $\_$  ,  $\_$  ,  $\_$  ,  $\_$  ,  $\_$  ,  $\_$  ,  $\_$  ,  $\_$  ,  $\_$  ,  $\_$  ,  $\_$  ,  $\_$  ,  $\_$  ,  $\_$  ,  $\_$  ,  $\_$  ,  $\_$  ,  $\_$  ,  $\_$  ,  $\_$  ,  $\_$  ,  $\_$  ,  $\_$  ,  $\_$  ,  $\_$  ,  $\_$  ,  $\_$  ,  $\_$  ,  $\_$  ,  $\_$  ,  $\_$  ,  $\_$  ,

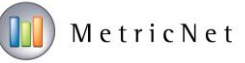

- **4.** The data submission portal includes 11 unique sections. Each section should be completed on a best efforts basis before submitting your data.
	- a. **Section 1 – General Information:** We are requesting some general information about your Desktop Support. We ask that you also provide your contact information so that we can get in touch with you if we need to clarify any of the data you submit.
		- i. Some fields are required. If a required field is not answered, you will receive a warning that looks like this:

There was a problem with your submission. Errors have been highlighted below.

The field that was missed will also be highlighted in red:

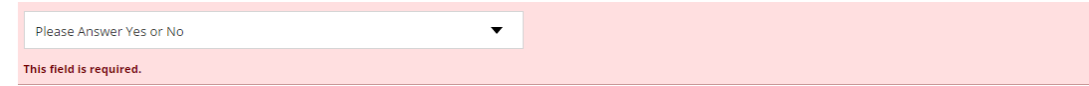

- b. **Section 2 – Workload Profile:** In this section, we are requesting that you provide some general information about the services provided, and the incidents and service requests handled by your Desktop Support Team. The questionnaire asks for information about both service requests and devices supported. This includes contact channels, contact types, and request volumes.
- c. **Section 3 – Operational Expenses:** In this section, we are requesting that you provide information on the operating expenses for your Desktop Support Team. Ideally, you should provide a full year of cost information. However, if there were unexpected events (e.g., mass hiring and training, or a major change in work responsibilities) that impacted your costs in a negative way over the last year, you may choose to select cost data for a more representative period of time, and annualize it. For example, you might select your cost data for the first three months of 2016, and multiply this by four to get the annual run rate on your operating expenses. Please be sure to match the headcount that is reported on the next tab of the spreadsheet to the cost data that you provide in this worksheet. To continue with our example, if you report cost data for the first three months of 2016, the headcount figures that you report on the data collection questionnaire should also be for the first three months of 2016.

 $\_$  ,  $\_$  ,  $\_$  ,  $\_$  ,  $\_$  ,  $\_$  ,  $\_$  ,  $\_$  ,  $\_$  ,  $\_$  ,  $\_$  ,  $\_$  ,  $\_$  ,  $\_$  ,  $\_$  ,  $\_$  ,  $\_$  ,  $\_$  ,  $\_$  ,  $\_$  ,  $\_$  ,  $\_$  ,  $\_$  ,  $\_$  ,  $\_$  ,  $\_$  ,  $\_$  ,  $\_$  ,  $\_$  ,  $\_$  ,  $\_$  ,  $\_$  ,  $\_$  ,  $\_$  ,  $\_$  ,  $\_$  ,  $\_$  ,

**MetricNet, LLC** | 1431 Mayhurst Blvd. | McLean, VA 22102 | Tel 703.992.7559 | Fax 703.992.7558 | www.metricnet.com

- d. **Section 4 – Pricing:** In this section, we are requesting that you provide information on the pricing mechanism for outsourced desktop support tickets, the amount paid to the outsourcer, and the contact profile for the amount paid (location, languages, ticket volumes, etc.)
- e. **Section 5 – Personnel:** In this section, we are requesting that you provide information on your personnel headcount. Please be sure to report headcount figures corresponding to the period of time for which you reported operating expenses. If headcount fluctuated during this period of time (a common occurrence), please report the average headcount. For example, if reporting expenses for the first quarter of 2016, the headcount reported on this worksheet should also be for the first quarter of 2016. If you had 25 full time techs during the first month of the quarter, 30 full time techs during the second month of the quarter, and 35 full time techs during the final month of the quarter, the agent headcount you should report would be 30, the average for the quarter. It is also important that you report only full time equivalent (FTE) headcount figures. If you have a tech for example, that spends half time doing desktop support work, and half time doing QA/QC work, you would report 0.5 FTE's in the technician tally, and 0.5 FTE's in the QA/QC tally.

Please also be sure not to double count any personnel. If a person has multiple jobs on the Desktop Support Team, their time should be allocated proportionally to the job categories specified below. It's okay (and quite common) to report fractional headcounts in the headcount tallies. You should differentiate between company employees, and contractors, and report headcount totals separately for these two classifications of workers.

- f. **Section 6 - Operational Performance:** In this section, we are requesting that you provide information on a number of performance metrics. Please provide average performance levels for each metric. Ideally, you should provide data for a one year period. However, if your performance at any time during the year suffered due to events beyond your control (e.g., a company merger, group consolidation, etc.), you may report performance averages for a more representative period of time (e.g., the first quarter of 2016).
	- i. Hover tool tips are provided throughout this section:

 $\_$  ,  $\_$  ,  $\_$  ,  $\_$  ,  $\_$  ,  $\_$  ,  $\_$  ,  $\_$  ,  $\_$  ,  $\_$  ,  $\_$  ,  $\_$  ,  $\_$  ,  $\_$  ,  $\_$  ,  $\_$  ,  $\_$  ,  $\_$  ,  $\_$  ,  $\_$  ,  $\_$  ,  $\_$  ,  $\_$  ,  $\_$  ,  $\_$  ,  $\_$  ,  $\_$  ,  $\_$  ,  $\_$  ,  $\_$  ,  $\_$  ,  $\_$  ,  $\_$  ,  $\_$  ,  $\_$  ,  $\_$  ,  $\_$  ,

**MetricNet, LLC** | 1431 Mayhurst Blvd. | McLean, VA 22102 | Tel 703.992.7559 | Fax 703.992.7558 | www.metricnet.com

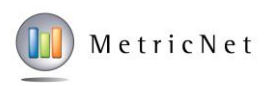

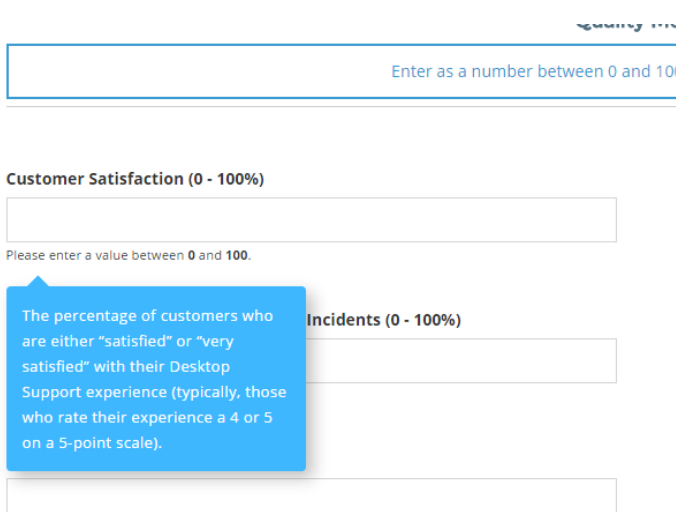

- g. **Section 7 – Other Performance Metrics:** In this section, we are requesting that you provide information on any additional performance metrics tracked by your Desktop Support Team. These would include other operational metrics not listed on the previous worksheet. Ideally, you should provide data for a one year period. However, if your performance at any time during the year suffered due to events beyond your control (e.g., a company merger, Service Desk consolidation, etc.), you may report performance averages for a more representative period of time (e.g., the first quarter of 2016).
- h. **Section 8 – Operating Practices:** In this section, we are requesting that you answer a series of questions about your human resource, workflow, and performance measurement practices. For each question listed, please check the appropriate box to answer Yes or No. For those practices that are applied partially, please note that in the comments section.
- i. **Section 9 - Technology Profile:** In this section, we are requesting that you provide information about the technology in use by your Desktop Support Team.
- j. **Section 10 – Compensation:** In this section, we are requesting that you provide information on how your Desktop Support personnel are compensated. For each job category listed, please provide the average annual base salary, and the average annual bonus and incentive compensation.

 $\_$  ,  $\_$  ,  $\_$  ,  $\_$  ,  $\_$  ,  $\_$  ,  $\_$  ,  $\_$  ,  $\_$  ,  $\_$  ,  $\_$  ,  $\_$  ,  $\_$  ,  $\_$  ,  $\_$  ,  $\_$  ,  $\_$  ,  $\_$  ,  $\_$  ,  $\_$  ,  $\_$  ,  $\_$  ,  $\_$  ,  $\_$  ,  $\_$  ,  $\_$  ,  $\_$  ,  $\_$  ,  $\_$  ,  $\_$  ,  $\_$  ,  $\_$  ,  $\_$  ,  $\_$  ,  $\_$  ,  $\_$  ,  $\_$  ,

**MetricNet, LLC** | 1431 Mayhurst Blvd. | McLean, VA 22102 | Tel 703.992.7559 | Fax 703.992.7558 | www.metricnet.com

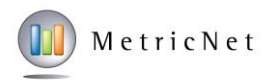

- k. **Section 11 – Additional Data Request:** Here you can upload additional documentation as attachments. For example: High level work flow diagrams and descriptions in PDF format.
- **5.** At any time, you may save and continue by clicking the save and continue later button at the bottom of the page:

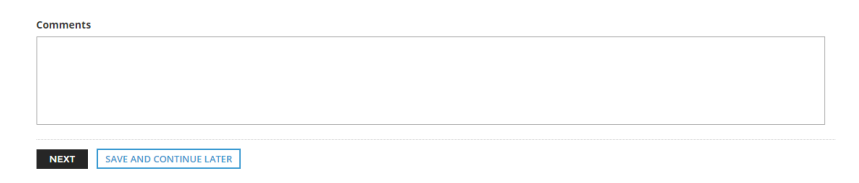

a. You will be provided a unique link to return to the form at a later date. Copy this link and request to have it emailed to you by adding your email to the entry box and clicking the SEND EMAIL button.

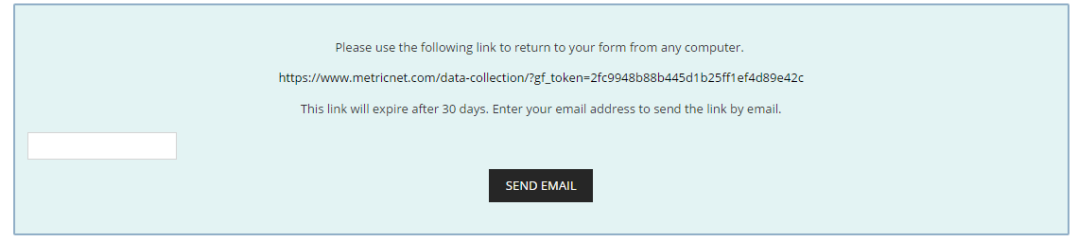

**6.** When each section is completed on a best-efforts basis, please click the SUBMIT button that appears at the bottom of section 10.

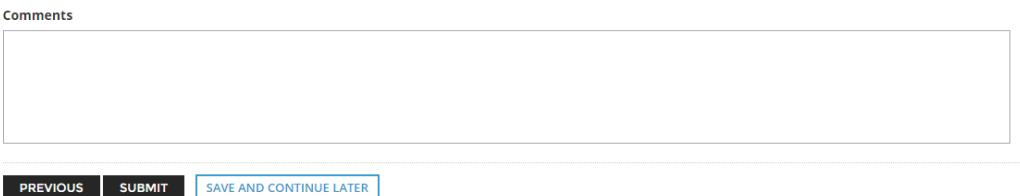

**7.** Once you have completed and submitted the data submission form, please navigate to the Process Assessment at<https://www.metricnet.com/process-assessment-ds/>

 $\_$  ,  $\_$  ,  $\_$  ,  $\_$  ,  $\_$  ,  $\_$  ,  $\_$  ,  $\_$  ,  $\_$  ,  $\_$  ,  $\_$  ,  $\_$  ,  $\_$  ,  $\_$  ,  $\_$  ,  $\_$  ,  $\_$  ,  $\_$  ,  $\_$  ,  $\_$  ,  $\_$  ,  $\_$  ,  $\_$  ,  $\_$  ,  $\_$  ,  $\_$  ,  $\_$  ,  $\_$  ,  $\_$  ,  $\_$  ,  $\_$  ,  $\_$  ,  $\_$  ,  $\_$  ,  $\_$  ,  $\_$  ,  $\_$  ,